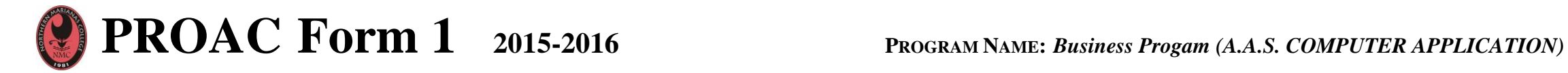

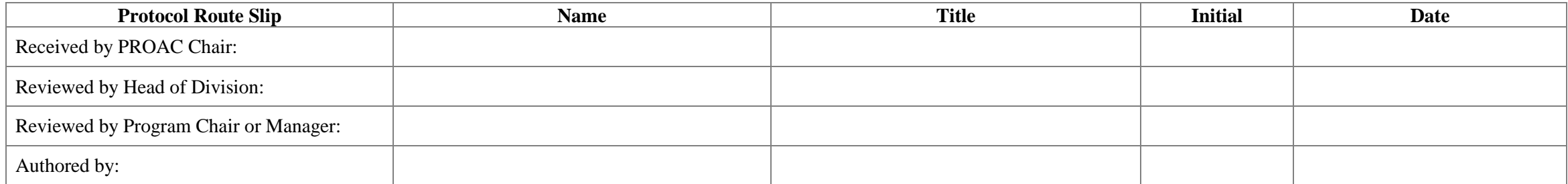

Reviewed by PROAC Member: Date reviewed: **NMC MISSION STATEMENT (Column 1) Program's Expanded Statement of Institution Purpose (ESIP) (Column 1) Northern Marianas College, through its commitment to student learning, provides high quality, affordable and accessible educational programs and services for the individual and people of the Commonwealth. The Expanded Statement of Institutional Purpose of the Business Department is to develop the future business and government leaders of the CNMI and the region by inspiring our diverse student population to reach their full academic, employment, and entrepreneurial potential by providing them with challenging courses and student-oriented learning experiences that will prepare them for rewarding careers in support of the Northern Marianas College mission.** 

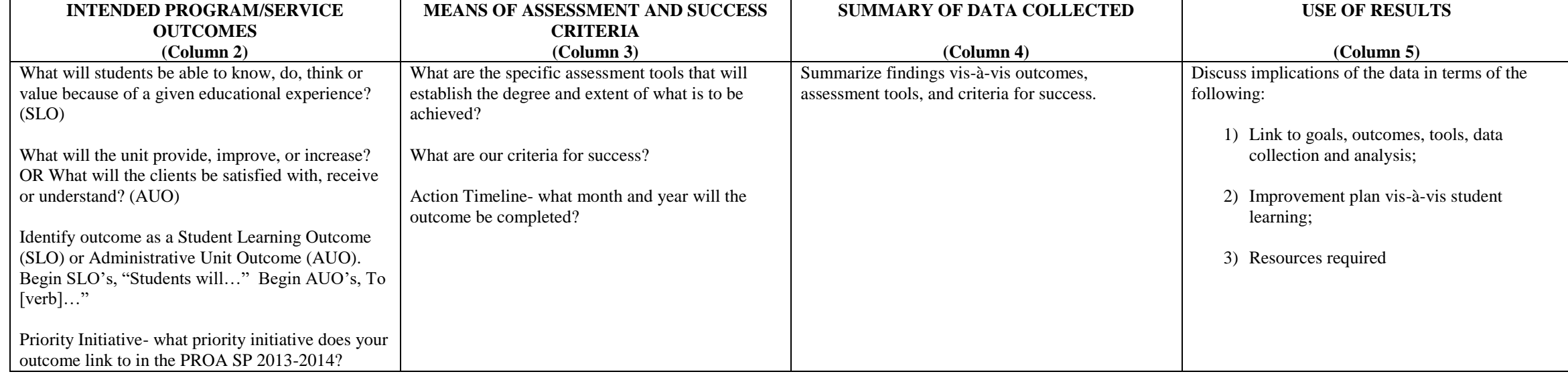

## **PROAC Form 1 Rubric**

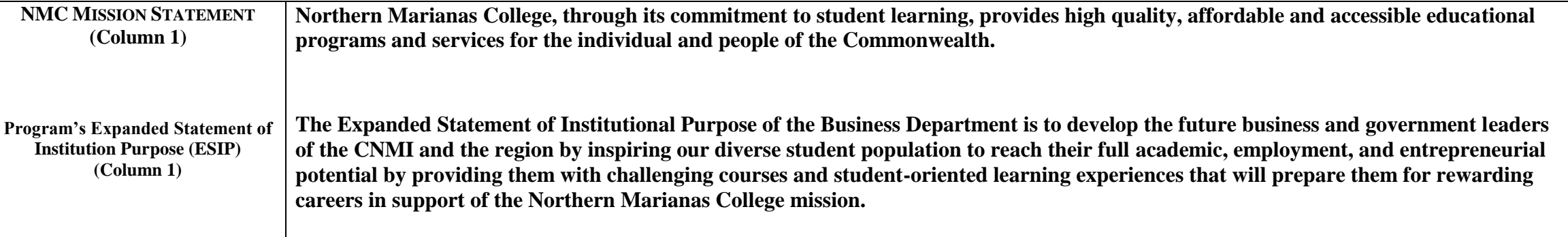

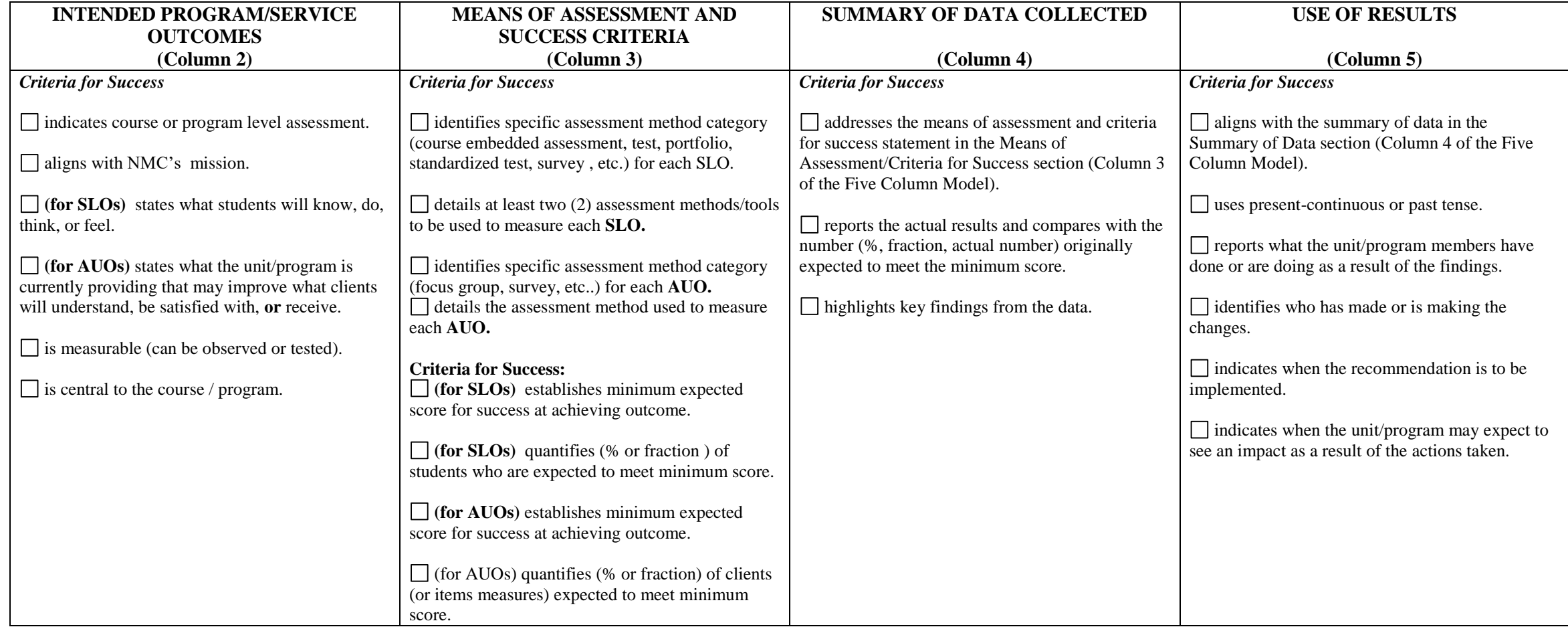

## **PROAC** Form 1 Template

**NMC MISSION STATEMENT (Column 1) Northern Marianas College, through its commitment to student learning, provides high quality, affordable and accessible educational programs and services for the individual and people of the Commonwealth.**

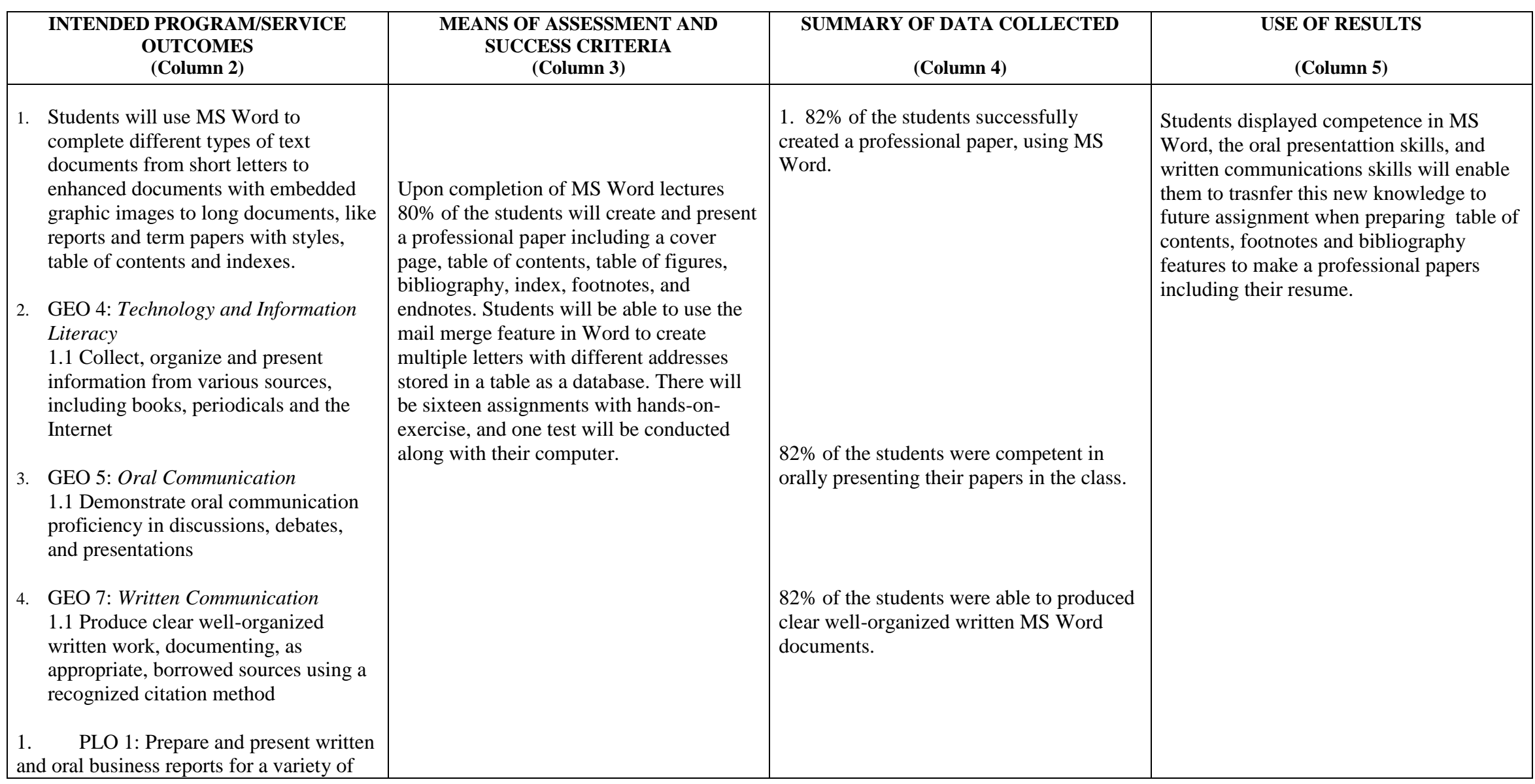

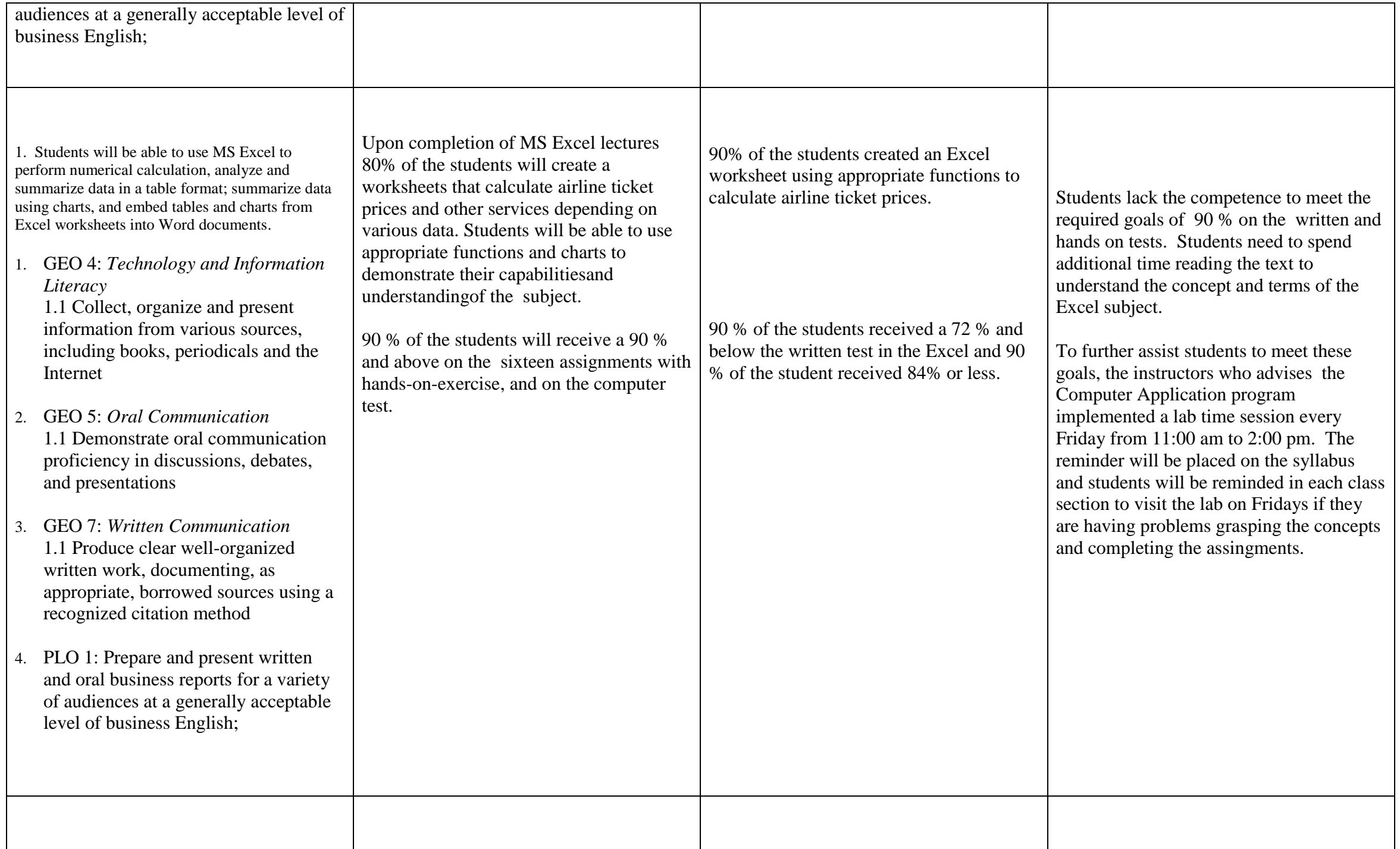

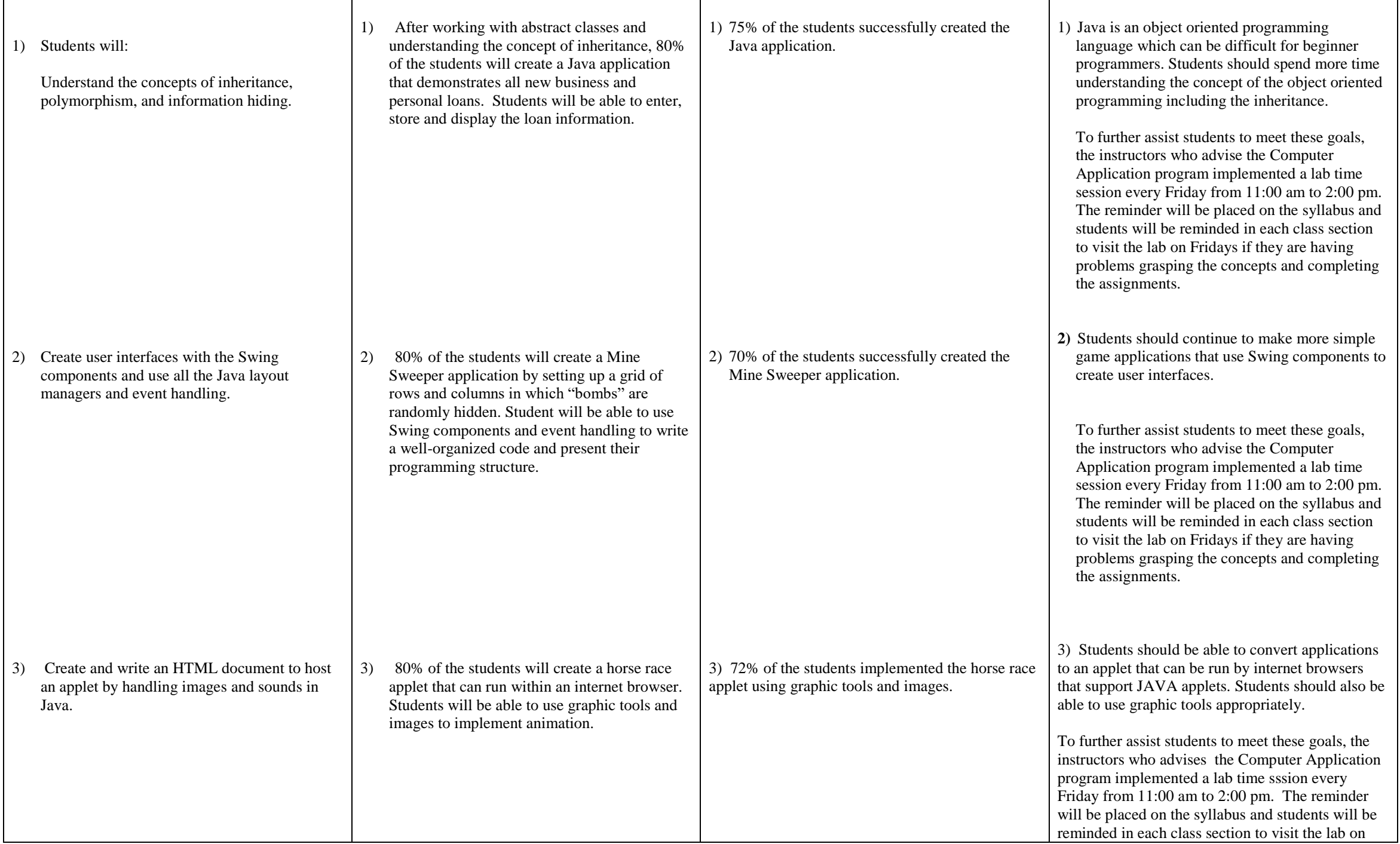

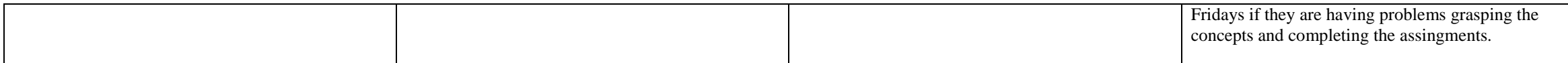